-APR-2015 08:30<br>\*ITS&SU\*ITS Sign 08-APR-2015 08:30

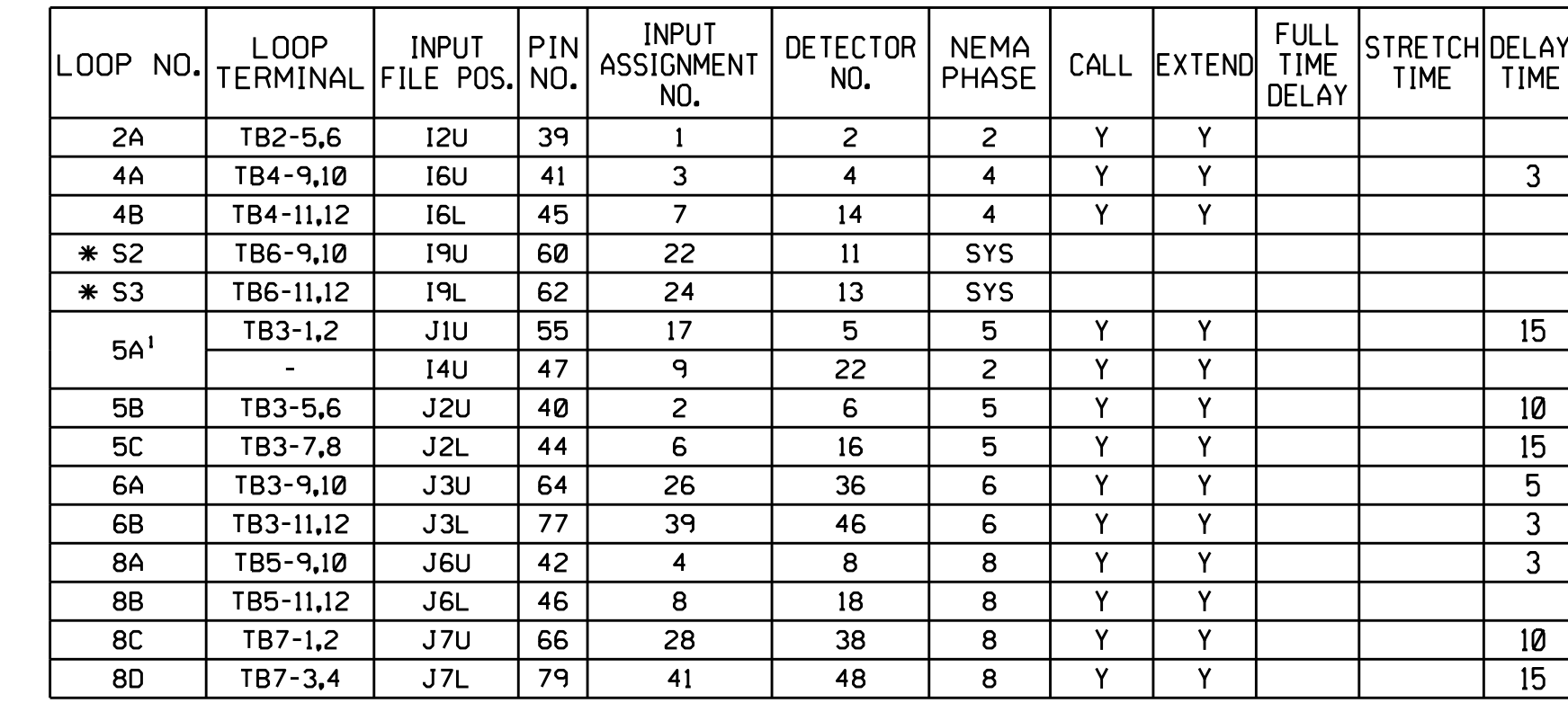

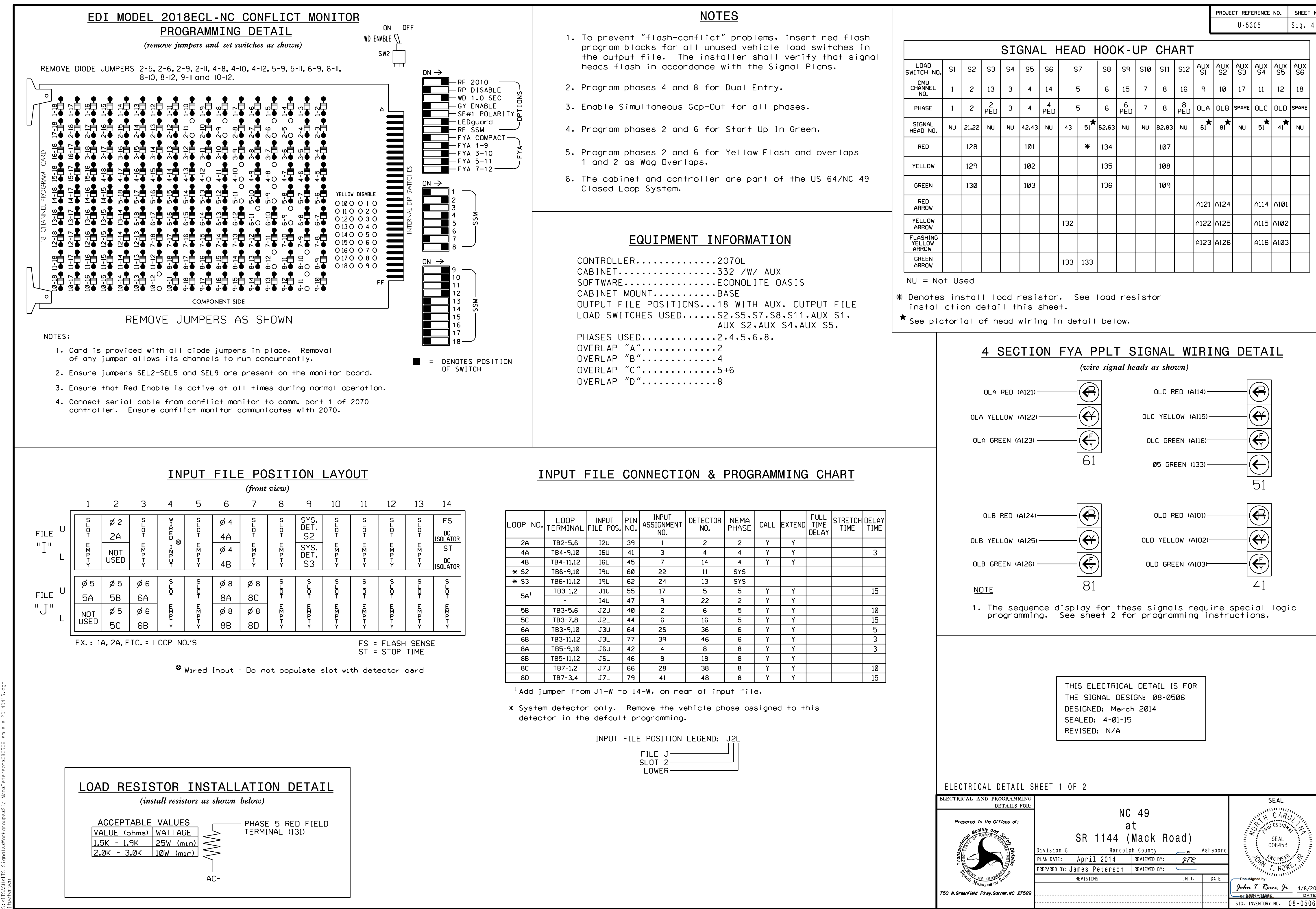

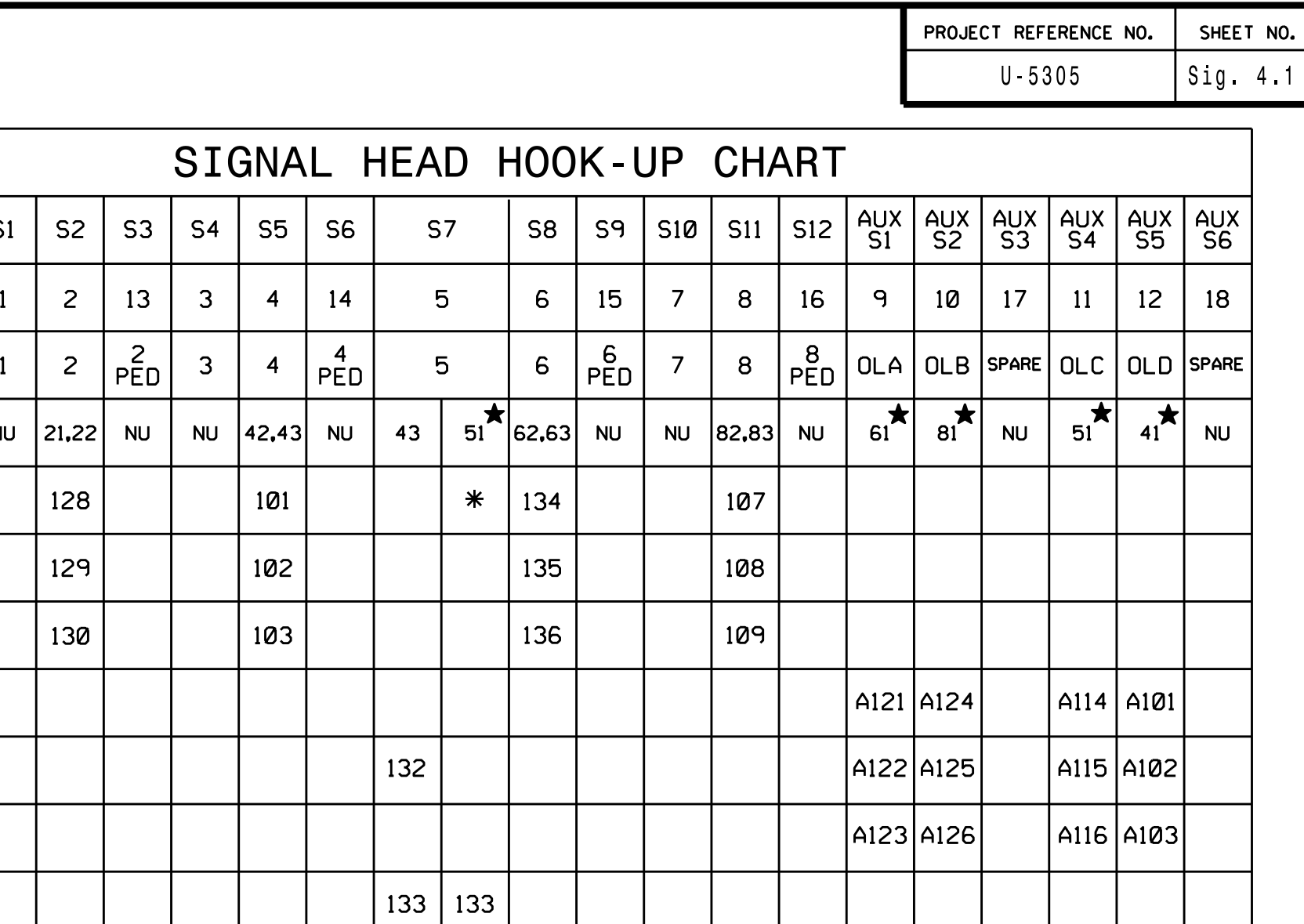

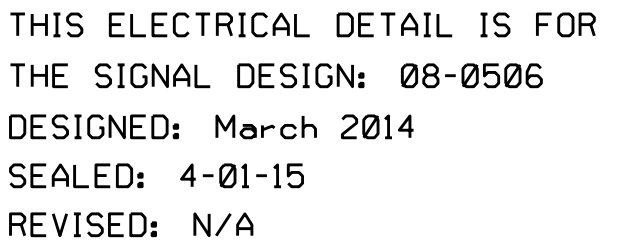

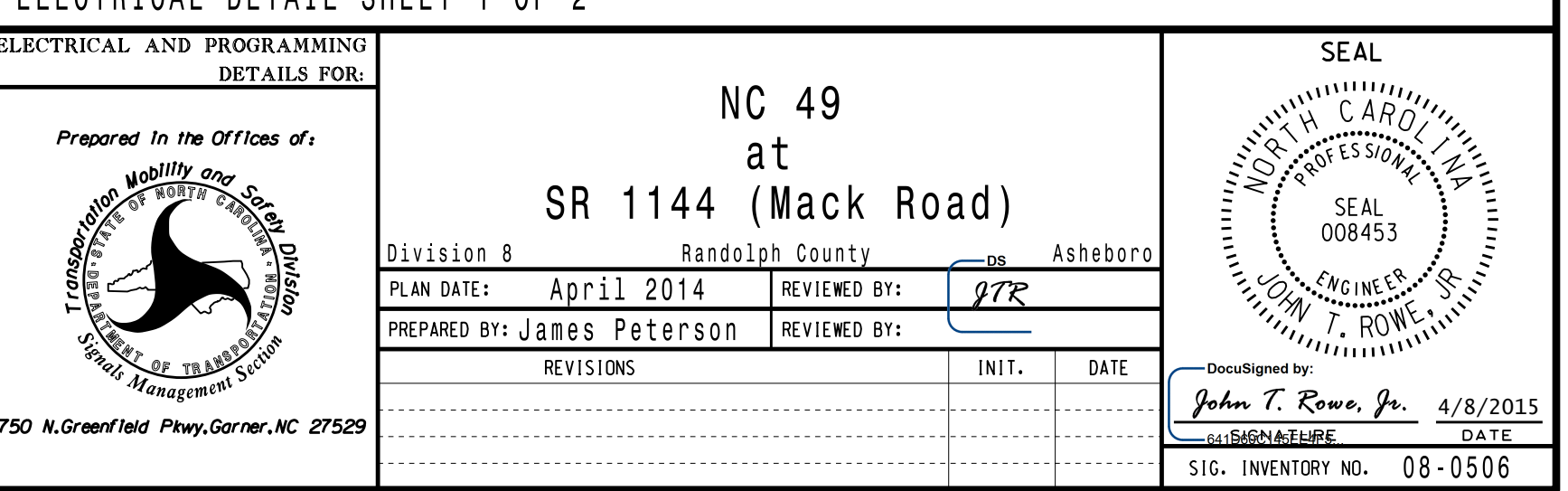